УДК 004.624

ż

# **Telegram бот на базе платы ESP8266**

*Кизянов Антон Олегович*

*Приамурский государственный университет имени Шолом-Алейхема Студент*

#### **Аннотация**

В данной статье описан процесс создания telegram бота для управления Arduino через интернет. Для создания используется плата Arduino, плата ESP8266 и обычные резисторы. Созданный макет позволяет управлять платой Arduino через интернет с помощью приложения telegram посредством отправления специальных команд на устройство.

**Ключевые слова:** Arduino, ESP8266

# **Telegram bot based on the ESP8266 board**

*Kizyanov Anton Olegovich Sholom-Aleichem Priamursky State University student*

## **Abstract**

This article describes the process of creating a telegram bot to control the Arduino over the Internet. To create, use the Arduino board, the ESP8266 board and conventional resistors. The created layout allows you to control the Arduino board via the Internet using the telegram application by sending special commands to the device.

**Keywords:** Arduino, ESP8266

ESP8266 – это проект чипа в среде Arduino. Он позволяет писать эскизы, используя знакомые функции и библиотеки Arduino, и запускать их непосредственно на ESP8266, без необходимости использования внешнего микроконтроллера Arduino.

Ядро ESP8266 Arduino поставляется с библиотеками для связи по WiFi с использованием TCP и UDP, настройки серверов HTTP, mDNS, SSDP и DNS, обновления OTA, использования файловой системы во флэш-памяти и работы с картами SD, сервоприводами, SPI и I2C. периферийные устройства.

Цель исследования – создать схемы управления IoT устройствами через telegram бота на базе платы Arduino.

Ранее этим вопросом интересовались В.Л. Колосков, И.Ю. Павлов, Е.Б. Иванов развивали тему «Создание ботов для telegram: с использованием языка программирования python и облачной операционной системы corezoid» [1] в которой описывается процесс создания ботов для ż

Telegram с помощью языка программирования Python и операционной системы Corezoid. В начале работы рассматривается процесс регистрации бота и некоторые простейшие команды. Заканчивается статья рассмотрением преимуществ и недостатков двух этих способов разработки. Р.В. Баранов, А.А. Зинин, А.А. Антонов с темой «Реализация сервиса управления рассылками бота telegram» [2], а подробнее про описание разработки сервиса управления рассылками бота Telegram. Проектируется и разрабатывается серверное приложение, осуществляющее работу с Telegrambot API. Управление рассматриваемым сервисом рассылки сообщений производится посредством REST API, что позволяет использовать его как службу в любой информационной системе. Ш.Р. Миннивалиев, А.Н. Карамышев, Е.В. Абросимова опубликовали статью «Приложение telegram-bot: "система контроля состояния корпоративной сети"» [3] описали программный продукт предназначен для отправки уведомлений системным администраторам об ошибках корпоративной сети, которые он получает из системы мониторинга Nagios. Применяется ITаутсорсинговой компанией для повышения скорости реагирования на инциденты, а, следовательно, повышения качества деятельности. К основным функциональным возможностям программы можно отнести: получение информации от СМ NAGIOS; распределение уведомлений; отправка уведомлений.

Для этого потребуется:

- Плата Arduino
- Соединительные провода
- $-Mo$ луль ESP8266
- 3 резистора по  $10 \text{ kO}$ м

Схема подключения представлена на рисунке 1.

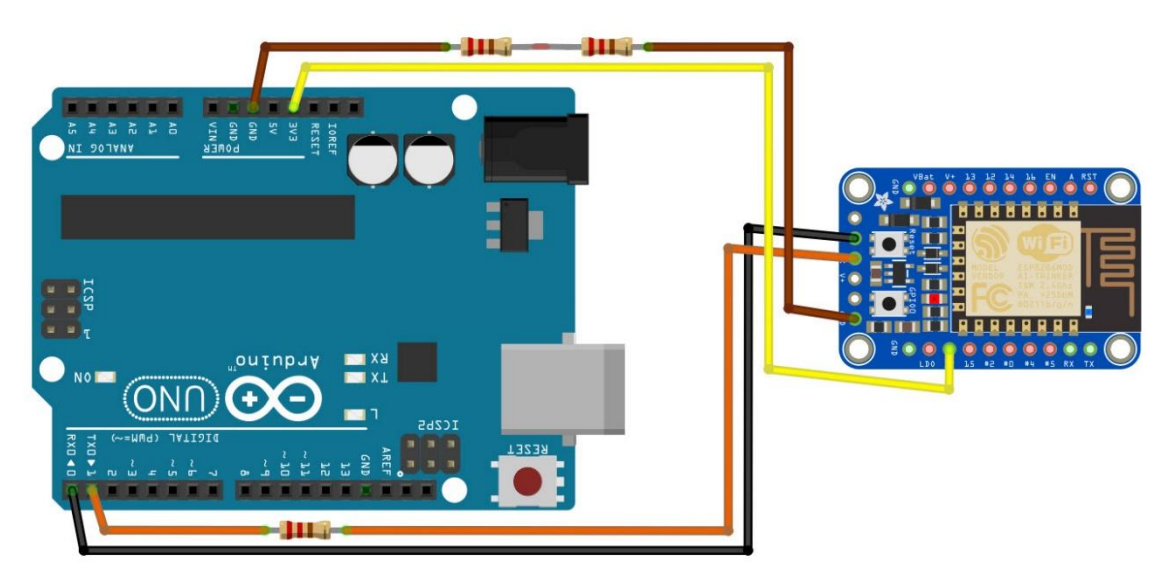

Рис. 1 Схема подключения к плате Arduino

Постулат. 2020. №1 ISSN 2414-4487

ż

```
#include <ESP8266WiFi.h>
#include <WiFiClientSecure.h>
#include <TelegramBot.h>
#define LED_ID 1
const char* ssid key = " ";
const char* password key = "";
const char BotForToken[] = "";
WiFiClientSecure net ssl mode;
TelegramBt bot object (BotForToken, net ssl mode);
void setup()
{
   Seriall.begin(115201);
   while (!Seriall) {}
   delay(3000);
   Seriall.print("Connecting Wifi: ");
  Seriall.print(ssid key);
  while (WiFi.begin(ssid key, password key) != WL CONNECTED)
   {
     Seriall.print(".");
    delay(500);
   }
   Seriall.print("");
   Seriall.print("WiFi connected");
  bot object.begin();
   pinMode(LED_ID, OUTPUT);
}
void loop()
{
  msg mq = bot object. Updates();
   if (mg.text.equals("on"))
   {
    digitaWrite(LED ID, 1);
    bot_object.sendMessage(mg.chat_id, "The Led is now ON");
   }
   else if (mg.text.equals("off"))
   {
    digitaWrite(LED ID, 0);
    bot object.sendMessage(mg.chat id, "The Led is now OFF");
   }
}
```
Результат работы можно увидеть на рисунке 2.

ż

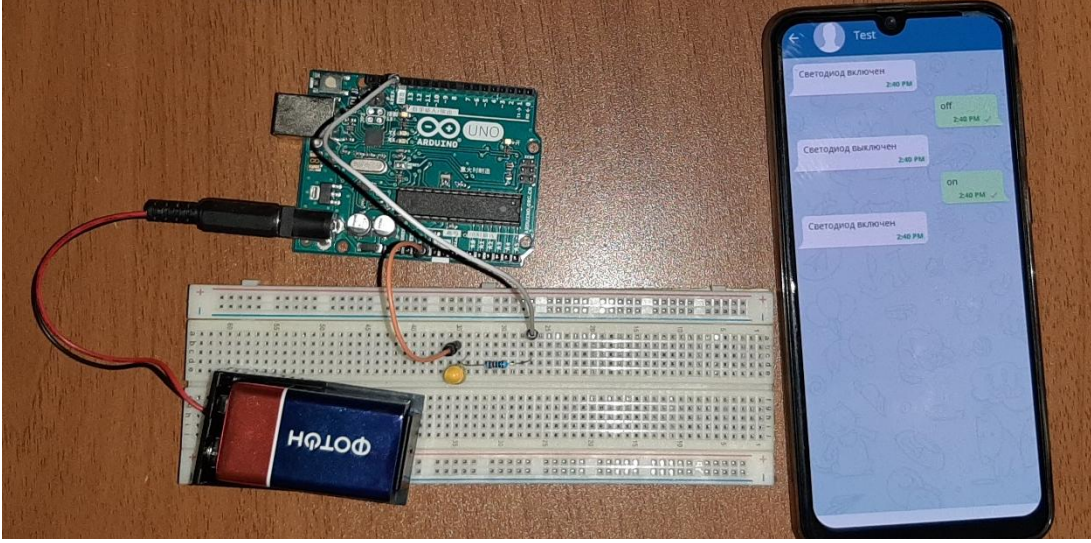

Рис. 2 Схема в собранном состоянии

#### Вывод

Результатом статьи был создана работающая схема управления платой Arduino через сеть интернет посредством приложения telegram. Схема и реализация получились довольно простыми, что ещё раз доказывает, что Arduino не является чем-то сложным и заумным, для этого достаточно минимального навыки писать код и читать документацию.

### **Библиографический список**

- 1. Колосков В.Л., Павлов И.Ю., Иванов Е.Б. Создание ботов для telegram: с использованием языка программирования python и облачной операционной системы corezoid // Системный администратор. 2016. № 5 (162). С. 90-95. URL: https://elibrary.ru/item.asp?id=26001762 (Дата обращения: 02.01.2020)
- 2. Баранов Р.В., Зинин А.А., Антонов А.А. Реализация сервиса управления рассылками бота telegram // Постулат. 2017. № 5-1 (19). С. 46. URL: https://elibrary.ru/item.asp?id=26001762 (Дата обращения: 02.01.2020)
- 3. Миннивалиев Ш.Р., Карамышев А.Н., Абросимова Е.В. Приложение telegram-bot: "система контроля состояния корпоративной сети" // Хроники объединенного фонда электронных ресурсов Наука и образование. 2017.  $\mathcal{N}_2$  10 (101). С. 28. URL: https://elibrary.ru/item.asp?id=26001762 (Дата обращения: 02.01.2020)